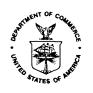

# UNITED STATES DEPARTMENT OF COMMERCE Economics and Statistics Administration U.S. Census Bureau

Washington, DC 20233-0001

October 9, 2002

# MASTER FILE

DSSD A.C.E. REVISION II MEMORANDUM SERIES #PP - 5

PRED CENSUS AND SURVEY MEASUREMENT STAFF MEMORANDUM SERIES: CSM-A.C.E. Revision II-01R

MEMORANDUM FOR:

Maureen P. Lynch

Assistant Division Chief, Coverage Measurement Processing,

Decennial Statistical Studies Division (DSSD)

From:

Mary Mulry signed 10/9/02 MM

Chair, A.C.E. Revision II Quality Indicators Group Leader

Statistical Research Division

Through:

David Hubble signed 10/9/02 RJP f~

Assistant Division Chief, Evaluations, Planning, Research, and

**Evaluation Division (PRED)** 

Prepared By:

Susanne L. Bean

Mathematical Statistician, PRED

Subject:

A.C.E. Revision II – Preparation of the P-sample Input File for the

**Duplicate Links Evaluation** 

Attached is the specification for the preparation of the P-sample input file for the Duplicate Links Evaluation. This will be used for the study which examines the quality of the computer duplicates with administrative records. Please direct any comments or questions to Susanne Bean, 301-763-9590.

cc: DSSD A.C.E. Revision II Memorandum Series Distribution List

## 1. INTRODUCTION

The initial goal of this evaluation is to use the Census Numident File and the Statistical Administrative Records System (StARS) 2000 to determine the effectiveness of the methodology used in the Further Study of Person Duplication in Census 2000. For this evaluation, all A.C.E. person records will be matched to the administrative records to estimate the amount of person duplication.

This document defines the steps and file layouts required to prepare the P-sample file (which includes a record for every P-sample person and inmover in the A.C.E. sample) which will be used as the input to the administrative records matching process. This file is for matching purposes and does not include all the information necessary for data analysis.

## 2. PROCESS

The P-sample Input file will contain person records from the A.C.E. interview process. In order to facilitate the matching process, selected data will be extracted from the multiple source data files and compressed into a single national file.

#### a. Universe

All person records from the A.C.E. interviewing are to be included in the files with the exception of persons from Puerto Rico (defined by LCO code of 2150 to 2158).

- i. P-sample inputs: All persons from the A.C.E. interviews that went to person clerical matching are to be included. The data items are to be recoded as they were for person clerical matching.
- ii. Inmover inputs: All persons that went into the Missing Data Input processing that did not go through clerical matching are to be included. These persons must satisfy *each* of these two conditions:
  - the person has a mover flag (MOVERPER) of 1 (nonmover) or 2 (inmover); exclude infants born after Census Day (RSC equal to B); AND
  - the person comes from a housing unit with final outcome code for A.C.E. Interview Day (FINOUTI) of 1, 2, or 3 (representing an interview).

More information on the source files can be found in the DSSD Census 2000 Procedures and Operations Memorandum Series:

- Chapter S-CO-03, "Requirements for Person Matching Review and Coding System (PerMaRCS) File Transfers", by Susan M. Odell and Gary VanNest, dated December 6, 1999.
- Chapter S-PT-09, "2000 Census Accuracy and Coverage Evaluation Person Computer Matching Specifications", by Damon Smith, dated December 29, 1999.
- Chapter Q-40, "Accuracy and Coverage Evaluation Survey: Specifications for Data Requirements for Missing Data Input and Output Files", by Michael Ikeda, dated January 19, 2001.

#### b. Intmaster Variables

- i. For each person record that went to person clerical matching, create a P-sample Input File record setting SOURCE to 'P'.
- ii. Create a P-sample Input File record setting SOURCE to 'I' for each person record that satisfies *each* of these conditions:
  - the person has a mover flag (MOVERPER) of 1 (nonmover) or 2 (inmover); exclude infants born after Census Day (RSC equal to B); AND
  - the person comes from a housing unit with final outcome code for A.C.E. Interview Day (FINOUTI) of 1, 2, or 3 (representing an interview); AND
  - the person did not go to person clerical matching.

### iii. Extract variables listed in Attachment A.

(1) Recode SEX as follows:

| Original value | New value |
|----------------|-----------|
| D,R            | blank     |
| 1              | M         |
| 2              | F         |

- (2) If the MOB contains a value other than '01' through '12' then blank fill.
- (3) If DOB contains a value other than '01' through '31' then blank fill.
- (4) If YOB contains the value 'D' or 'R' then blank fill.
- (5) If Age contains the value 'D' or 'R' then blank fill.
- (6) Eliminate the leading zero from the AGE field.
- (7) Obtain FIPS state code for the cluster corresponding to the CLUSTER1 field.

# c. P-sample Input File

The resulting file from this process, DUPEVALQI.DAT, should be an ASCII file with the layout described in Attachment B.

## **Variables to Extract**

Extract the following variables from the IntMaster person records:

| Variable | Description                                                        | Format | Position  |  |
|----------|--------------------------------------------------------------------|--------|-----------|--|
| CLUSTER1 | Cluster Number & Check Digit                                       | A6     | 1 - 6     |  |
| MSN1     | ICM Map Spot Number                                                | A5     | 7 - 11    |  |
| WMSN1    | ICM Within MSN                                                     | A4     | 12 - 15   |  |
| UPERID   | JPERID Unique person Number A2                                     |        | 19 - 20   |  |
| FNAME    | First Name                                                         | A13    | 154 - 166 |  |
| MINIT    | Middle Initial                                                     | A1     | 167 - 167 |  |
| LNAME    | Last Name                                                          | A26    | 168 - 193 |  |
| SEX      | Sex BLANK IS VALID  1 = MALE 2 = FEMALE D = DON'T KNOW R = REFUSAL | A1     | 507 - 507 |  |
| MOB      | Month of Birth                                                     | A2     | 508 - 509 |  |
| DOB      | Day of Birth                                                       | A2     | 510 - 511 |  |
| YOB      | Year of Birth                                                      | A4     | 512 - 515 |  |
| AGE      | Age                                                                | A4     | 268 - 271 |  |

Pull the following variables from the IntMaster housing unit records where the housing unit record CLUSTER1/MSN1/WMSN1 matches the person record CLUSTER1/MSN1/WMSN1:

| Variable | Description                                       | Format | Position  |
|----------|---------------------------------------------------|--------|-----------|
| HNO      | House num                                         | A10    | 442 - 451 |
| STRNM    | Street name (RR, Box, Hwy info for Rural Address) |        | 455 - 487 |
| UNIT     | Unit / Within Structure ID                        | A20    | 488 - 507 |
| ZIP5     | Zip Code                                          | A5     | 631 - 635 |
| LCO      | Local Census Office                               | A4     | 650 - 653 |

# Attachment B Page 1 of 1

Layout Name : ACELAY:DUPEVALQI
Description : File for duplicate evaluation for indicators group
Total Length : 145
Date Created : 06-14-2002

|     |        |                                     | Positions |     |   |     |        |
|-----|--------|-------------------------------------|-----------|-----|---|-----|--------|
| #   | Field  | Field description                   | length    | Beg | - | End |        |
|     |        | * KEY 0: CLUSTER/MSN/WMSN/<br>PER * |           |     |   |     |        |
| 1.  | CLUST  | Cluster Number & Check Digit        | 6         | 1   | _ | 6   | CHAR   |
| 2.  | LCO    | Local Census office                 | 4         | 7   | _ | 10  | CHAR   |
| 3.  | MSN    | ICM Map Spot Number                 | 5         | 11  | _ | 15  | CHAR   |
| 4.  | WMSN   | ICM WITHIN MSN NUMBER               | 4         | 16  | _ | 19  | CHAR   |
| 5.  | IPER   | Unique person number                | 2         | 20  | _ | 21  | CHAR   |
|     |        | *Name and Demographics *            |           |     |   |     |        |
| 6.  | SOURCE | "P" OR "I" P-sample or In           | 1         | 22  | _ | 22  | CHAR   |
|     |        | mover                               |           |     |   |     |        |
| 7.  | FNAME  | First Name (Parsed)                 | 13        | 23  | _ | 35  | CHAR   |
| 8.  | MNAME  | Middle Initial (Parsed)             | 1         | 36  | - | 36  | CHAR   |
| 9.  | LNAME  | Last Name (Parsed)                  | 26        | 37  | - | 62  | CHAR   |
| 10. | SEX    | Sex                                 | 1         | 63  | _ | 63  | CHAR   |
| 10. | 5211   | Blank = Nonresponse,D,R             | _         | 03  |   | 0.5 | CIIIIC |
|     |        | M = Male                            |           |     |   |     |        |
|     |        | F = Female                          |           |     |   |     |        |
| 11. | AGE    | Age                                 | 3         | 64  | _ | 66  | CHAR   |
| 12. | YEAR   | Year of Birth                       | 4         | 67  | _ | 70  | CHAR   |
| 13. | PMOB   | Month of Birth                      | 2         | 71  | _ | 72  | CHAR   |
| 14. | PDOB   | Day of Birth                        | 2         | 73  | _ | 74  | CHAR   |
| 15. | HNO    | House num                           | 10        | 75  | _ | 84  | CHAR   |
| 16. | SNAME  | Street name                         | 33        | 85  | _ | 117 | CHAR   |
| 17. | DNO    | Within structure ID                 | 20        | 118 | _ | 137 | CHAR   |
| 18. | ZIP    | Zip code                            | 5         | 138 | _ | 142 | CHAR   |
| 19. | FIPST  | Fips state code                     | 2         | 143 | - | 144 | CHAR   |